# Package 'atRisk'

August 8, 2023

Title At-Risk

Version 0.1.0

Description The at-Risk (aR) approach is based on a two-step parametric estimation procedure that allows to forecast the full conditional distribution of an economic variable at a given horizon, as a function of a set of factors. These density forecasts are then be used to produce coherent forecasts for any downside risk measure, e.g., value-at-risk, expected shortfall, downside entropy. Initially introduced by Adrian et al. (2019) [<doi:10.1257/aer.20161923>](https://doi.org/10.1257/aer.20161923) to reveal the vulnerability of economic growth to financial conditions, the aR approach is currently extensively used by international financial institutions to provide Value-at-Risk (VaR) type forecasts for GDP growth (Growth-at-Risk) or inflation (Inflation-at-Risk). This package provides methods for estimating these models. Datasets for the US and the Eurozone are available to allow testing of the Adrian et al. (2019) model. This package constitutes a useful toolbox (data and functions) for private practitioners, scholars as well as policymakers.

**Depends**  $R (= 3.5.0)$ 

License GPL-3

Encoding UTF-8

LazyData true

RoxygenNote 7.2.3

Imports stats, quantreg, sn, dfoptim, ggplot2, ggridges

NeedsCompilation no

Author Quentin Lajaunie [aut, cre], Guillaume Flament [aut, ctb], Christophe Hurlin [aut], Souzan Kazemi [rev]

Maintainer Quentin Lajaunie <quentin\_lajaunie@hotmail.fr>

Repository CRAN

Date/Publication 2023-08-08 14:50:05 UTC

# R topics documented:

data\_euro . . . . . . . . . . . . . . . . . . . . . . . . . . . . . . . . . . . . . . . . . . [2](#page-1-0)

#### <span id="page-1-0"></span> $2 \text{ data\_euro}$

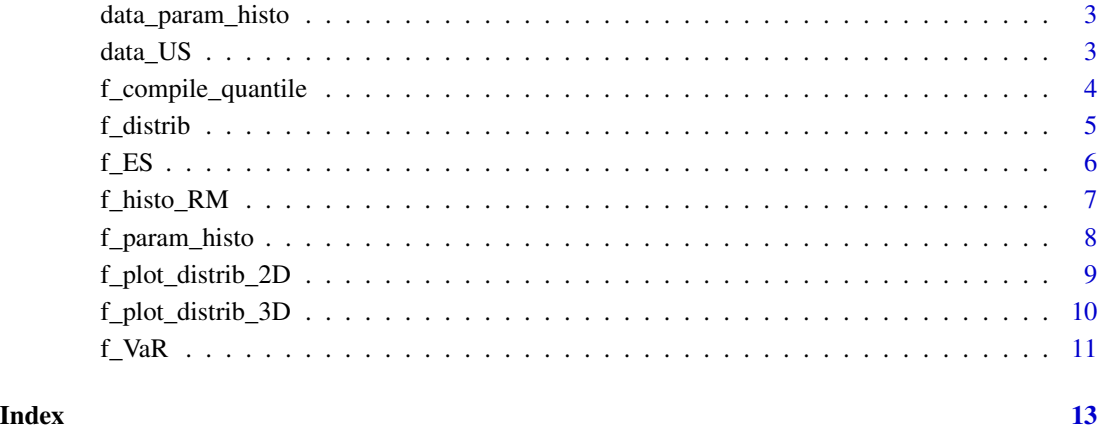

data\_euro *Historical data for the eurozone (GDP and Financial Conditions) from 2008:Q4 to 2022:Q3*

#### Description

data\_euro contains: - Quarterly annualized GDP, from 2008:Q4 to 2022:Q3 - Financial Condition Index of the euro Area, from 2008:Q4 to 2022:Q3 - Composite Indicator of Systemic Stress, from 2008:Q4 to 2022:Q3 Sources : https://sdw.ecb.europa.eu/browseExplanation.do?node=9689686 https://webstat.banquefrance.fr/ws\_wsen/browseSelection.do?node=DATASETS\_FCI https://fred.stlouisfed.org/series/CLVMEURSCAB1GQEA19

# Usage

data("data\_euro")

## Format

A data frame with 57 observations on the following 4 variables.

- DATE Vector of dates.
- GDP Vector of annualized PIB.
- FCI Historical values of the Financial Condition Index (FCI).
- CISS Historical values of the Composite Indicator of Systemic Stress (CISS).

#### <span id="page-2-0"></span>Description

Data corresponding to historical parameters estimated over the period 1973:Q1 to 2022:Q3, based on the data\_US file in the matrisk package, with the skew-t distribution, and calculated with the f\_param\_histo function. data\_param\_histo\_US has been calculated using c(0.05,0.25,0.75,0.95) for the qt\_trgt parameter, PIB\_us\_forward\_1 as the dependent variable, NFCI\_us\_lag\_1 as the explanatory variable, "skew-t" for the type\_function parameter and  $c(0, 1, -0.5, 1.3)$  for the starting\_values.

#### Usage

```
data("data_param_histo")
```
# Format

A matrix with 187 rows and 5 columns (first column for the periods and the 4 following columns for the for parameters of the skew-t distribution).

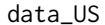

Historical data for the US (GDP and Financial Conditions) from *1973:Q1 to 2022:Q3*

#### Description

data\_euro contains: - Quarterly annualized GDP, from 1973:Q1 to 2022:Q3 - National Financial Condition Index of the US, from 1973:Q1 to 2022:Q3 Sources : https://www.chicagofed.org/research/data/nfci/currentdata https://fred.stlouisfed.org/series/A191RL1Q225SBEA

#### Usage

data("data\_US")

#### Format

A data frame with 200 observations on the following 4 variables.

DATE Vector of dates.

GDP Vector of annualized PIB.

NFCI Historical values of the National Financial Condition Index (NFCI).

# <span id="page-3-0"></span>Description

Predicted values based on each quantile regression (Koenker and Basset, 1978), at time=t\_trgt, for each quantile in qt\_trgt.

#### Usage

```
f_compile_quantile(qt_trgt, v_dep, v_expl, t_trgt)
```
# Arguments

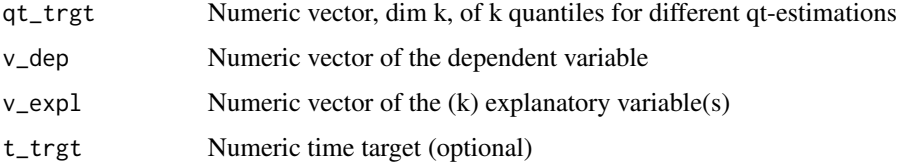

# Value

Numeric matrix with the predicted values based on each quantile regression, at time fixed in input

# References

Koenker, Roger, and Gilbert Bassett Jr. "Regression quantiles." Econometrica: journal of the Econometric Society (1978): 33-50.

#### Examples

```
# Import data
data("data_euro")
# Data process
PIB_euro_forward_4 = data_euro["GDP"][c(5:length(data_euro["GDP"][,1])),]
FCI_eeuro_lag_4 = data_eeuro['FCI''] [c(1:(length(data_eeuro['GDP''][,1]) - 4)),]CISS_euro_lag_4 = data_euro["CISS"][c(1:(length(data_euro["GDP"][,1]) - 4)),]
quantile_target <- as.vector(c(0.10,0.25,0.75,0.90))
```

```
results_quantile_reg <- f_compile_quantile(qt_trgt=quantile_target,
v_dep=PIB_euro_forward_4,
v_expl=cbind(FCI_euro_lag_4, CISS_euro_lag_4),
t_{rt}gt = 30)
```
<span id="page-4-0"></span>

#### Description

This function is used to estimate the parameters of the distribution (mean and standard deviation for Gaussian, xi, omega, alpha, and nu for skew-t) based on the quantile regression results (Koenker and Basset, 1978). See Adrian et al. (2019) and Adrian et al. (2022) for more details on the estimation steps.

#### Usage

```
f_distrib(type_function, compile_qt, starting_values)
```
#### Arguments

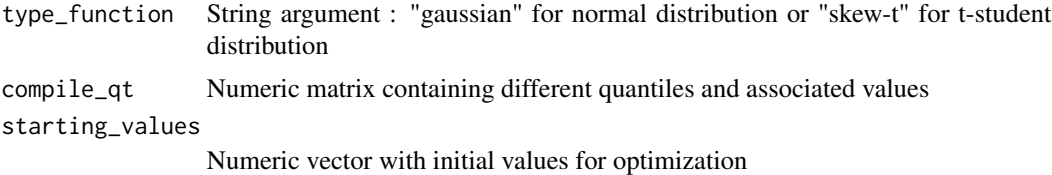

#### Value

a data.frame with the parameters of the distribution

# References

Adrian, Tobias, Nina Boyarchenko, and Domenico Giannone. "Vulnerable growth." American Economic Review 109.4 (2019): 1263-89.

Adrian, Tobias, et al. "The term structure of growth-at-risk. " American Economic Journal: Macroeconomics 14.3 (2022): 283-323.

Koenker, Roger, and Gilbert Bassett Jr. "Regression quantiles." Econometrica: journal of the Econometric Society (1978): 33-50.

#### Examples

```
# Import data
data("data_euro")
# Data process
PIB_euro_forward_4 = data_euro["GDP"][c(5:length(data_euro["GDP"][,1])),]
FCI_euro_lag_4 = data_euro["FCI"][c(1:(length(data_euro["GDP"][,1]) - 4)),]
CISS_euro_lag_4 = data_euro["CISS"][c(1:(length(data_euro["GDP"][,1]) - 4)),]
# for a gaussian
```
<span id="page-5-0"></span>

```
results_quantile_reg <- f_compile_quantile(qt_trgt=quantile_target,
v_dep=PIB_euro_forward_4,
v_expl=cbind(FCI_euro_lag_4, CISS_euro_lag_4),
t_{rt}rgt = 30)
results_g <- f_distrib(type_function="gaussian",
compile_qt=results_quantile_reg,
starting_values=c(0, 1))
# for a skew-t
quantile_target <- as.vector(c(0.10,0.25,0.75,0.90))
results_quantile_reg <- f_compile_quantile(qt_trgt=quantile_target,
v_dep=PIB_euro_forward_4,
v_expl=cbind(FCI_euro_lag_4, CISS_euro_lag_4),
t_{rt}gt = 30)
results_s <- f_distrib(type_function="skew-t",
compile_qt=results_quantile_reg,
starting_values=c(0, 1, -0.5, 1.3))
```
#### f\_ES *Expected Shortfall*

# Description

The function allows to calculate Expected-shortfall for a given distribution. It takes as parameters alpha (risk level), a distribution and the parameters associated with this distribution. For example, for a normal distribution, the user must enter the mean and the standard deviation. Currently, the function can calculate the Expected-shortfall for the normal distribution and for the skew-t distribution (Azzalini and Capitianio, 2003)

#### Usage

 $f$ <sub>ES</sub>(alpha, type\_function, params, accuracy =  $0.005$ )

# Arguments

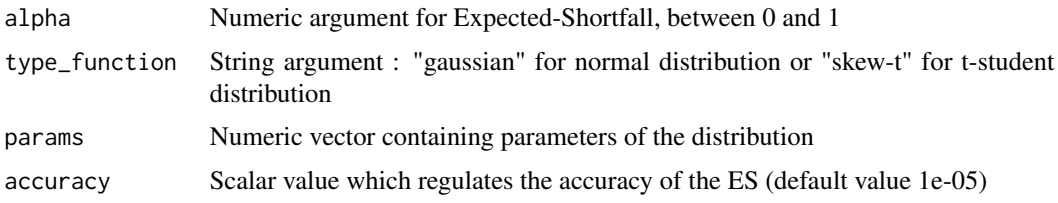

## Value

Numeric value for the expected-shortfall given the distribution and the alpha risk.

# <span id="page-6-0"></span>f\_histo\_RM 7

# References

Azzalini, Adelchi, and Antonella Capitanio. "Distributions generated by perturbation of symmetry with emphasis on a multivariate skew t-distribution." Journal of the Royal Statistical Society: Series B (Statistical Methodology) 65.2 (2003): 367-389.

Azzalini, Adelchi, and Maintainer Adelchi Azzalini. "Package 'sn'." The skew-normal and skew-t distributions (2015): 1-3.

#### Examples

```
f_E(S(0.95, "gaussian", params=c(0,1))f_ES(0.95, "gaussian", params=c(0,1), accuracy=1e-05)
f_ES(0.9999, "gaussian", params=c(0,1), accuracy=1e-04)
```
f\_histo\_RM *Historical parameters and Risk Measures*

#### Description

This function allows to calculate historical historical parameters and the VaR and ES for each historical period.

# Usage

f\_histo\_RM(qt\_trgt, v\_dep, v\_expl, type\_function, starting\_values, alpha)

# Arguments

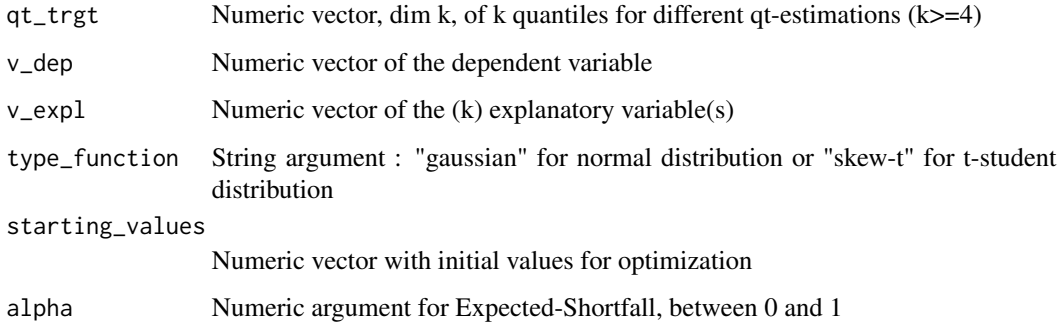

#### Value

A list with historical estimated coefficients, VaR(alpha) and ES(alpha)

# <span id="page-7-0"></span>Examples

```
# Import data
data("data_euro")
# Data process
PIB_euro_forward_4 = data_euro["GDP"][c(5:length(data_euro["GDP"][,1])),]
FCI_euro_lag_4 = data_euro["FCI"][c(1:(length(data_euro["GDP"][,1]) - 4)),]
CISS_euro_lag_4 = data_euro["CISS"][c(1:(length(data_euro["GDP"][,1]) - 4)),]
# for a skew-t
results_s <- f_histo_RM(qt_trgt= as.vector(c(0.10,0.25,0.75,0.90)),
v_dep=PIB_euro_forward_4,
v_expl=cbind(FCI_euro_lag_4, CISS_euro_lag_4),
type_function="skew-t",
starting_values=c(0, 1, -0.5, 1.3),
alpha=0.95)
```
f\_param\_histo *Historical parameters*

#### Description

This function allows to calculate historical parameters of distributions.

# Usage

```
f_param_histo(qt_trgt, v_dep, v_expl, type_function, starting_values)
```
# Arguments

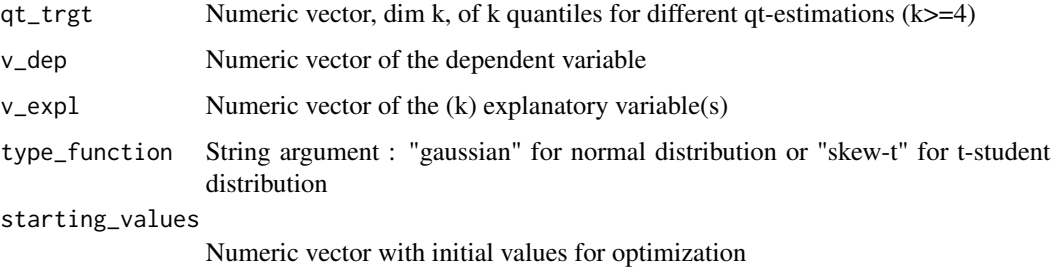

#### Value

A matrix with the historical parameters of the distribution

# <span id="page-8-0"></span>f\_plot\_distrib\_2D 9

# Examples

```
# Import data
data("data_US")
# Data process data_US
PIB_us_forward_1 = data_US["GDP"][c(2:length(data_US["GDP"][,1])),]
NFCI_us_lag_1 = data_US["NFCI"][c(1:(length(data_US["GDP"][,1]) - 1)),]
# Historical parameters for a skew-t distribution
results_s <- f_param_histo(qt_trgt= as.vector(c(0.10,0.25,0.75,0.90)),
v_dep=PIB_us_forward_1,
v_expl=NFCI_us_lag_1,
type_function="skew-t",
starting_values=c(0, 1, -0.5, 1.3))
```
f\_plot\_distrib\_2D *Plot of historical distributions in 2D*

# Description

This function allows to create a plot in 2D of historical distributions.

#### Usage

```
f_plot_distrib_2D(
  m_param_histo,
  type_function,
  database,
  x_lab,
  y_lab,
  x_min,
  x_max
\mathcal{L}
```
# Arguments

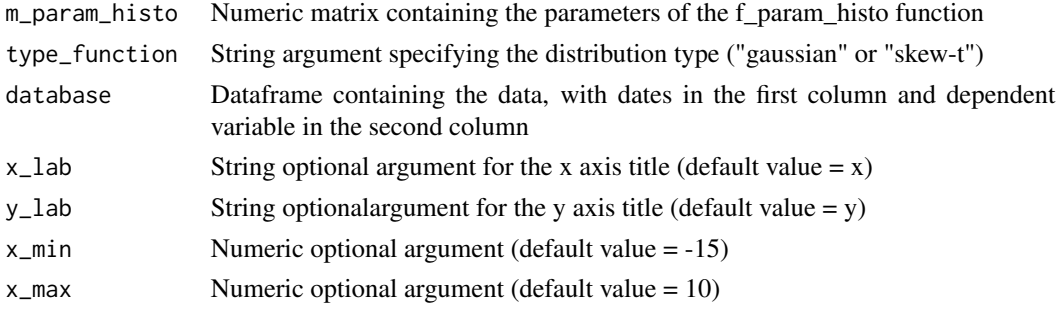

# <span id="page-9-0"></span>Value

A plot of historical distributions with the median, four quantiles (5th, 25th, 75th, 95th) and the realized dependent variable.

## Examples

```
# Import data
data(data_US)
data(data_param_histo)
results_plot_2D <- f_plot_distrib_2D(m_param_histo=data_param_histo,
type_function="skew-t",
database=data_US,
x_lab="US GDP variation",
y_lab="Year")
```
f\_plot\_distrib\_3D *Plot of historical distributions in 3D*

### Description

This function allows to create a plot in 3D of historical distributions.

# Usage

```
f_plot_distrib_3D(
  m_param_histo,
  type_function,
  database,
  n_samples,
  x_min,
  x_max,
  x_lab,
 y_lab
)
```
# Arguments

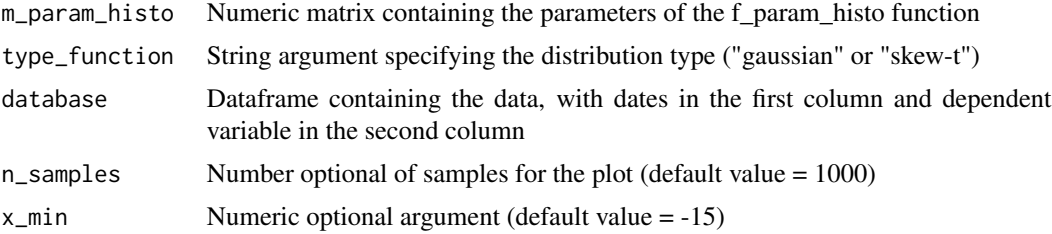

#### <span id="page-10-0"></span> $f_VaR$  11

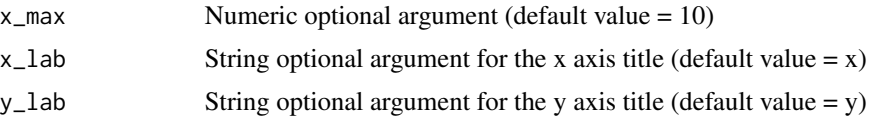

# Value

A plot in 3D of historical distributions

#### Examples

```
# Import data
data(data_US)
data(data_param_histo)
results_plot_3D <- f_plot_distrib_3D(m_param_histo=data_param_histo,
type_function="skew-t",
database=data_US,
x_lab="US GDP variation",
y_lab="Year")
```
f\_VaR *Value-at-Risk*

# Description

The function allows to calculate Value-at-Risk for a given distribution. It takes as parameters alpha (risk level), a distribution and the parameters associated with this distribution. For example, for a normal distribution, the user must enter the mean and the standard deviation. Currently, the function can calculate the Value-at-Risk for the normal distribution and for the skew-t distribution (Azzalini and Capitianio, 2003)

#### Usage

f\_VaR(alpha, type\_function, params)

# Arguments

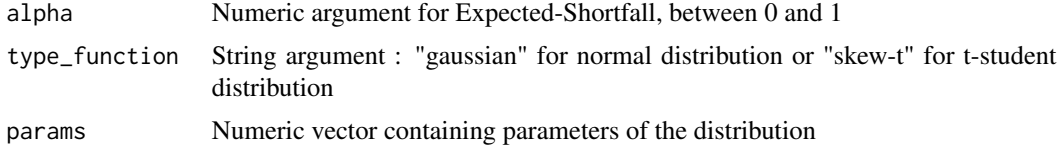

# Value

Numeric value for the Value-at-Risk given the distribution and the alpha risk

# References

Azzalini, Adelchi, and Antonella Capitanio. "Distributions generated by perturbation of symmetry with emphasis on a multivariate skew t-distribution." Journal of the Royal Statistical Society: Series B (Statistical Methodology) 65.2 (2003): 367-389.

Azzalini, Adelchi, and Maintainer Adelchi Azzalini. "Package 'sn'." The skew-normal and skew-t distributions (2015): 1-3.

# Examples

 $f_VaR(0.95, "gaussian", params=c(0,1))$ 

# <span id="page-12-0"></span>Index

data\_euro, [2](#page-1-0) data\_param\_histo, [3](#page-2-0) data\_US, [3](#page-2-0) f\_compile\_quantile, [4](#page-3-0) f\_distrib, [5](#page-4-0)  $f$ <sup> $E$ </sup> $S, 6$  $S, 6$ f\_histo\_RM, [7](#page-6-0) f\_param\_histo, [8](#page-7-0) f\_plot\_distrib\_2D, [9](#page-8-0) f\_plot\_distrib\_3D, [10](#page-9-0) f\_VaR, [11](#page-10-0)